## Beispiele zur Personalsuche in der LUSD

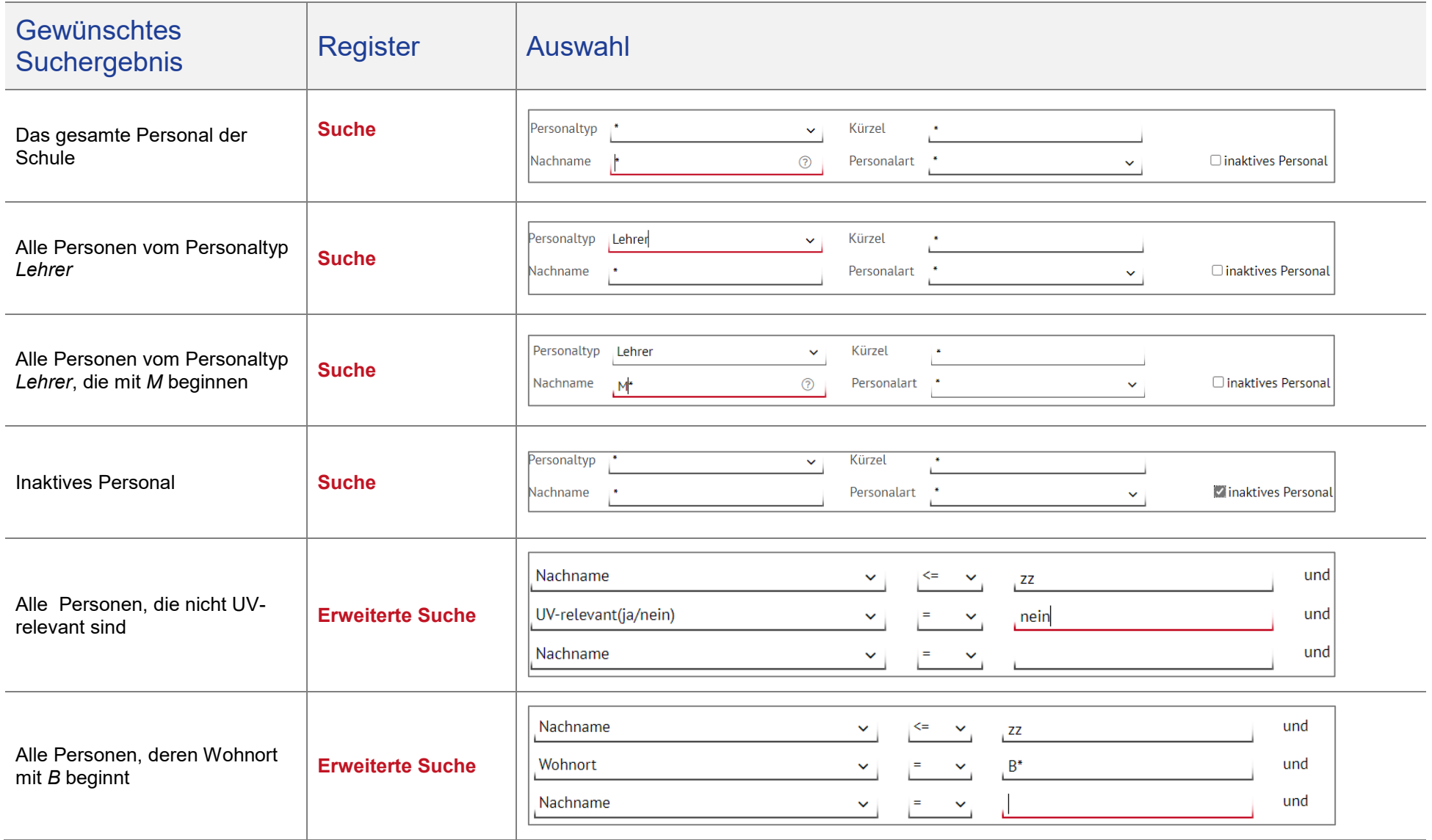